# Veritas NetBackup™ Emergency Engineering Binary Guide

Release 9.0 and 9.x

**Document Version 3** 

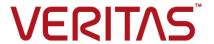

## Veritas NetBackup™ Emergency Engineering Binary Guide

Last updated: 2021-06-04

## Legal Notice

Copyright © 2021 Veritas Technologies LLC. All rights reserved.

Veritas, the Veritas Logo, and NetBackup are trademarks or registered trademarks of Veritas Technologies LLC or its affiliates in the U.S. and other countries. Other names may be trademarks of their respective owners.

This product may contain third-party software for which Veritas is required to provide attribution to the third party ("Third-party Programs"). Some of the Third-party Programs are available under open source or free software licenses. The License Agreement accompanying the Software does not alter any rights or obligations you may have under those open source or free software licenses. Refer to the Third-party Legal Notices document accompanying this Veritas product or available at:

## https://www.veritas.com/about/legal/license-agreements

The product described in this document is distributed under licenses restricting its use, copying, distribution, and decompilation/reverse engineering. No part of this document may be reproduced in any form by any means without prior written authorization of Veritas Technologies LLC and its licensors, if any.

THE DOCUMENTATION IS PROVIDED "AS IS" AND ALL EXPRESS OR IMPLIED CONDITIONS, REPRESENTATIONS AND WARRANTIES, INCLUDING ANY IMPLIED WARRANTY OF MERCHANTABILITY, FITNESS FOR A PARTICULAR PURPOSE OR NON-INFRINGEMENT, ARE DISCLAIMED, EXCEPT TO THE EXTENT THAT SUCH DISCLAIMERS ARE HELD TO BE LEGALLY INVALID. Veritas Technologies LLC SHALL NOT BE LIABLE FOR INCIDENTAL OR CONSEQUENTIAL DAMAGES IN CONNECTION WITH THE FURNISHING, PERFORMANCE, OR USE OF THIS DOCUMENTATION. THE INFORMATION CONTAINED IN THIS DOCUMENTATION IS SUBJECT TO CHANGE WITHOUT NOTICE.

The Licensed Software and Documentation are deemed to be commercial computer software as defined in FAR 12.212 and subject to restricted rights as defined in FAR Section 52.227-19 "Commercial Computer Software - Restricted Rights" and DFARS 227.7202, et seq. "Commercial Computer Software and Commercial Computer Software Documentation," as applicable, and any successor regulations, whether delivered by Veritas as on premises or hosted services. Any use, modification, reproduction release, performance, display or disclosure of the Licensed Software and Documentation by the U.S. Government shall be solely in accordance with the terms of this Agreement.

Veritas Technologies LLC 2625 Augustine Drive Santa Clara, CA 95054

#### http://www.veritas.com

## **Technical Support**

Technical Support maintains support centers globally. All support services will be delivered in accordance with your support agreement and the then-current enterprise technical support policies. For information about our support offerings and how to contact Technical Support, visit our website:

https://www.veritas.com/support

You can manage your Veritas account information at the following URL:

https://my.veritas.com

If you have questions regarding an existing support agreement, please email the support agreement administration team for your region as follows:

Worldwide (except Japan) CustomerCare@veritas.com

Japan CustomerCare\_Japan@veritas.com

## Documentation

Make sure that you have the current version of the documentation. Each document displays the date of the last update on page 2. The latest documentation is available on the Veritas website:

https://sort.veritas.com/documents

## Documentation feedback

Your feedback is important to us. Suggest improvements or report errors or omissions to the documentation. Include the document title, document version, chapter title, and section title of the text on which you are reporting. Send feedback to:

NB.docs@veritas.com

You can also see documentation information or ask a question on the Veritas community site:

http://www.veritas.com/community/

## Veritas Services and Operations Readiness Tools (SORT)

Veritas Services and Operations Readiness Tools (SORT) is a website that provides information and tools to automate and simplify certain time-consuming administrative tasks. Depending on the product, SORT helps you prepare for installations and upgrades, identify risks in your datacenters, and improve operational efficiency. To see what services and tools SORT provides for your product, see the data sheet:

https://sort.veritas.com/data/support/SORT Data Sheet.pdf

# Contents

| Chapter 1  | NetBackup release content listings                                                        | 5  |
|------------|-------------------------------------------------------------------------------------------|----|
|            | About NetBackup release content listings                                                  |    |
| Chapter 2  | EEBs and other known issues resolved in NetBackup 9.1                                     |    |
|            | Previous EEBs now resolved in NetBackup 9.1  Other know issues resolved in NetBackup 9.1  |    |
| Chapter 3  | EEBs and other known issues resolved in NetBackup 9.0.0.1                                 | 29 |
|            | Previous EEBs now resolved in NetBackup 9.0.0.1                                           |    |
| Chapter 4  | EEBs and other known issues resolved in NetBackup 9.0                                     | 35 |
|            | Previous EEBs now resolved in NetBackup 9.0  Other known issues resolved in NetBackup 9.0 |    |
| Appendix A | About SORT for NetBackup Users                                                            | 48 |
|            | About Veritas Services and Operations Readiness Tools                                     | 49 |
|            | Recommended SORT procedures for upgrades                                                  | 53 |

# NetBackup release content listings

This chapter includes the following topics:

- About NetBackup release content listings
- About the NetBackup "known issues" documentation conventions

## About NetBackup release content listings

Each release of NetBackup incorporates fixes to several known issues that affected previous versions of NetBackup. Some of these fixes are associated with the customer-specific issues that have been documented in the form of customer cases. Several of the customer-related fixes that are incorporated into each release are also made available as emergency engineering binaries (EEBs).

The NetBackup Emergency Engineering Binary Guide contains the following information:

- Tables that list the EEBs that were incorporated into NetBackup releases
- Release content listings of some of the known issues that were fixed in NetBackup releases

The NetBackup Emergency Engineering Binary Guide is published for each major release and minor (single-dot) release. The guide is then periodically updated to include the EEB and release content listings for subsequent double-dot and triple-dot releases.

Much of the information that is found in the *NetBackup Emergency Engineering Binary Guide* can also be found on the Veritas Services and Operations Readiness Tools (SORT) website using the NetBackup Hot Fix and EEB Release Auditor widget.

See "About Veritas Services and Operations Readiness Tools" on page 48.

Note: If you do not see information about an EEB or a fixed issue that you expected to see in the NetBackup Emergency Engineering Binary Guide or in SORT, contact Veritas Support.

## About the NetBackup "known issues" documentation conventions

The following items describe the conventions used in the NetBackup known issues listings:

#### Etrack Incident

Notes the Etrack number that targets a release

- Associated Primary Etrack An additional Etrack number that exists in the incident hierarchy
- Associated Service Request Etrack The Etrack that is associated with the customer support service request
- Description

Describes a particular issue that has been fixed in a release, as well as additional notes and workarounds (if available).

Workarounds can be used instead of applying the patch, however, Veritas recommends the best practice of operating at the latest available NetBackup release level.

## ■ \*\*Description or \*\*Etrack number

Describes a critical issue or an issue that can lead to a potential data loss that has been fixed in this release

Please read these issue descriptions carefully. In some cases, a Tech Alert link is provided.

# EEBs and other known issues resolved in NetBackup 9.1

This chapter includes the following topics:

- Previous EEBs now resolved in NetBackup 9.1
- Other know issues resolved in NetBackup 9.1

# Previous EEBs now resolved in NetBackup 9.1

Table 2-1 contains a listing of known issues with NetBackup that were identified, fixed, and made available to customers in the form of an emergency engineering binary (EEB). NetBackup 9.1 resolves the issues that were fixed with each of these EEBs.

More information on the Etracks that are listed in this topic (and any other service request Etrack) can be found using the Veritas Services and Operations Readiness Tools (SORT) website.

https://sort.veritas.com/netbackup

Table 2-1 Previous EEBs now resolved in NetBackup 9.1

| Etrack Number | EEB Description                                                                                                    |
|---------------|----------------------------------------------------------------------------------------------------|
| 3953626       | NetBackup cannot restore Exchange mail into a mailbox whose user account is in a child domain managed by a different domain controller from the parent domain. |
| 3969148       | NetBackup cannot restore Exchange mail into a mailbox whose user account is in a child domain managed by a different domain controller from the parent domain. |

Previous EEBs now resolved in NetBackup 9.1 (continued) Table 2-1

| Etrack Number                       | EEB Description                                                                                                    |
|-------------------------------------|----------------------------------------------------------------------------------------------------|
| 3981133, version 26, 25, 24, 23, 22 | The EEB bundle contains fixes for MSDP issues on NetBackup 8.2                                                                              |
| 3981837, version 23, 22, 21, 20     | The EEB bundle contains fixes for Cloud Catalyst issues on NetBackup 8.2.                                                                   |
| 3987480, version 4                  | nbrestorevm fails with -vcdlfree switch. vCloud Director VIP smart query and restore times out/fails. Support for vCloud director 9.5.      |
| 3989338                             | SQL Server backup fails when Windows security prevents use of CryptAcquireContext API.                                                      |
| 3990766                             | Adds support for restoring host named site collections in SharePoint 2016 .                                                                 |
| 3990911                             | Unable to run Capacity Licensing Report from OpsCenter - seeing "invalid command parameter" when running bpflist as part of gather process. |
| 3993744                             | Tomcat certificate renewal did not update jks files on a Windows cluster.                                                                   |
| 3995270                             | Allow Access Customers to tune the NetBackup client to perform better depending on the file sizes being protected.                          |
| 3996929                             | Access violation occurred in bpbkar32.exe during a VMware incremental backup.                                                               |
| 3998593                             | Oracle backups are taking extra time to release RMAN channels                                                                               |
| 3998991                             | Advance Success Rate report shows a wrong client count when using Client metric.                                                            |
| 3999825                             | AzureStack issues with snapshots being left behind and also multiple snapshots getting created.                                             |
| 4000786                             | Due to high isolation level, sometimes data fetching by NBPEM fails while waiting for its turn to perform isolated transaction.             |
| 4001902                             | Exchange GRT restore fails with exception in nbgre.                                                                                         |
| 4003178                             | One Linux GVFS F/S shows status 71 but other GVFS is status 0.                                                                              |
| 4003306                             | NetBackup does not support use of an alternate read server when performing replication operations.                                          |
| 4004215                             | Tomcat certificate renewal did not update jks files on a Windows cluster.                                                                   |
| 4004937                             | OpsCenter view nom_Driveusage shows wrong media server (vmhost).                                                                            |
| 4005511                             | A core dump issue occurs with bpduplicate while doing nutanix_vault profile job.                                                            |

Previous EEBs now resolved in NetBackup 9.1 (continued) Table 2-1

| Etrack Number | EEB Description                                                                                                    |
|---------------|----------------------------------------------------------------------------------------------------|
| 4006562       | Active Directory Application Mode (ADAM) granular backup fails on a domain controller when NetBackup is configured to copy AD files from the backup image to a local folder. The problem occurs only when ADAM is installed on a domain controller. |
| 4006734       | VMware Instant Revovery to a different location fails in ValidateDatastorePath() with error 11.                                                                                                    |
| 4007067       | Provides config parameter (BPFIS_VNET_ACCEPT_TIMEOUT_IN_SEC) to set the accept timeout for bpfis on client.                                                                                                    |
| 4007309       | Some special characters are removed before logging VM name.                                                                                                    |
| 4007800       | Authentication for the NetBackup Administration Console and the NetBackup Web UI fails with Boks authentication application.                                                                                                    |
| 4008387       | Isilon NDMP backup fails with Error bpbrm (pid=327932) db_FLISTsend failed: network connection timed out (41)                                                                                                    |
| 4008630       | After recovering the machine from Windows All Local drives backup, the SQL Instance does not start up. The services for the SQL Instance does not start.                                                                                            |
| 4008675       | After recovering the machine from Windows All Local drives backup, the SQL Instance does not start up. The services for the SQL Instance does not start.                                                                                            |
| 4008717       | Oracle backup performance experiences a slow down of from 10 minutes to 5 hours.                                                                                                    |
| 4008808       | Browsing a GRT backup of Active Directory is very slow.                                                                                                    |
| 4009001       | After recovering the machine from Windows All Local drives backup, the SQL Instance does not start up. The services for the SQL Instance does not start.                                                                                            |
| 4009041       | Getting code 31 while trying to run user-initiated bparchive from Windows client                                                                                                    |
| 4009094       | NDMP tape drives over IPv6 go down. Added debug log messages to robots log to help diagnose problem. Corrected bug in ping protocol for IPv6 connections.                                                                                           |
| 4009129       | This EEB will fix issues related to scenario where Image Metadata is associated with Bootvolume.                                                                                                    |
| 4009386       | Unable to complete defragmentation of OpsCenter 8.2 database on RHEL server.                                                                                                    |
| 4010295       | Cannot duplicate NDMP images to Cloud Catalyst - Error 25 Cannot connect on socket.                                                                                                    |
| 4010745       | SQL Intelligent Policy backup fails if the registered user is not already logged in via some other means.                                                                                                    |
| 4010886       | Fixes vulnerable JARs.                                                                                                    |

Previous EEBs now resolved in NetBackup 9.1 (continued) Table 2-1

| Etrack Number                   | EEB Description                                                                                                    |
|---------------------------------|----------------------------------------------------------------------------------------------------|
| 4010952                         | NDMP backups failing with status 99 and in the log unimplemented error code 114.                                                                                                    |
| 4011200, version 2, 1           | Restore or duplication will fail due to memory allocation error when MSDP map file size is larger than 2G.                                                                                                    |
| 4011276, version 1              | SLPs offer the ability to configure an alternate read server when the storage configuration allows multiple media server to access the storage server. There is no equivalent for replications. This EEB adds that change.        |
| 4011563                         | Bpdown.exe is failing with status 5, due to some performance snapshot validations failing even though all services seems to be down. It causes JRE upgrade to roll back and ends up stopping Netbackup upgrade to latest version. |
| 4011658                         | Hadoop 3.1 restore fails with error code 2850.                                                                                                    |
| 4011665                         | This EEB provides code logic to detect the hang issue.                                                                                                    |
| 4011671                         | Copilot intermittently fails with error code 1542                                                                                                    |
| 4012447                         | Bpbkar process uses high memory on RedHat 7.6 NetBackup 8.1.2 while backing up GPFS filesystem.                                                                                                    |
| 4012536                         | Bpdown.exe is failing with status 5, due to some performance snapshot validations failing even though all services seems to be down. It causes JRE upgrade to roll back and ends up stopping Netbackup upgrade to latest version. |
| 4012550                         | When NAS-Data-Protection policy is in use, NBDeployUtil fails to generate the usage reports for traditional licensing. This applies to the manual mode and scheduled mode of NBDeployUtil.                                        |
| 4012607                         | Tomcat version 9.0.33 is reported as vulnerable, updating Tomcat to 9.0.37.                                                                                                    |
| 4013208                         | All backups fail after upgrade to NetBackup 8.3 due to machine alias for shortname/fqdn of master missing. When machine alias is entered manually, it again disappears after Netbackup services restarts.                         |
| 4013394, version 13, 12, 11, 10 | The EEB bundle contains fixes for MSDP issues on NetBackup 8.3.0.1                                                                                                    |
| 4013531, version 1              | VMware Application State Capture (ASC) job failures are not reported by bperror command.                                                                                                    |
| 4013555                         | Unable to edit VM query staring with NOT in basic mode.                                                                                                    |
| 4013559                         | Nbdeployutil may fail to generate usage reports for traditional licensing. When 'NAS-Data-Protection' policy is in use, Nbdeployutil would fail to generate the usage reports for traditional licensing.                          |
| 4013774                         | After upgrade to 8.3, catalog backup is completes partially successfully.                                                                                                    |

Previous EEBs now resolved in NetBackup 9.1 (continued) Table 2-1

| Etrack Number         | EEB Description                                                                                                    |
|-----------------------|----------------------------------------------------------------------------------------------------|
| 4013833, version 2, 1 | Support backup/restore of VxFS WORM ACL's Allow tuning of the use of VxFS's VX_UNBUFFERED advisory bit.                                                                                                    |
| 4013916               | Veritas Smart Meter capacity usage shows around 3 times after upgrading to NetBackup 8.3 (largest currently appears to be Oracle usage).                                                                                                    |
| 4013950               | nbdeployutil incremental reporting not working.                                                                                                    |
| 4014063               | Restores fail due to the master server being selected over a media server for tape drive resources.                                                                                                    |
| 4014381               | Universal Share deduplication issue occurs with Azure Cloud                                                                                                    |
| 4014636               | Restoration to original location fails with error code 2820.                                                                                                    |
| 4014637               | Restoration to original location failing with EC 2820.                                                                                                    |
| 4014702               | Adds support for OpenSource HA for non-LVM.                                                                                                    |
| 4014704               | Adds support for OpenSource HA for non-LVM.                                                                                                    |
| 4014973               | This EEB adds support for using the Subject Common Name (CN) as the identifier for external certificates in NetBackup                                                                                                    |
| 4015088               | Upgrades Appache Shiro JARs to version 1.6.0.                                                                                                    |
| 4015206               | Duplicate client entries/VM alias appear in OpsCenter reports after upgrade to NetBackup 8.3.                                                                                                    |
| 4015395               | nbcplogs collects legacy logs outside of date range when range specified.                                                                                                    |
| 4015599               | Status 71 One Linux GVFS F/S. Unable to exclude the GVFS F/S to avoid issue.                                                                                                    |
| 4015659               | Opscenter alerts for dummy master servers.                                                                                                    |
| 4015692               | MariaDB backups does not always return the correct error code. At times, NetBackup returns status 0 even when job fails.                                                                                                    |
| 4015947, version 3    | The EEB bundle contains fixes for Cloud Catalyst issues on NetBackup 8.3.0.1.                                                                                                    |
| 4016062               | Accelerator Forced rescan backup completed with status 1. There is a known issue with NetApp filers where they give 'old' dates and it has been seen where the DUMP_DATE returned comes before the DUMP_DATE performed on the previous incremental. |
| 4016286, version 2, 1 | Accelerated NDMP images fail with status code 13 due to inode corruption in images. Enable logging to dump BITS and CLRI map.                                                                                                    |
| 4016414               | Updates Jackson JAR version to 2.10.4 due to vulnerabilities in version 2.9.5.                                                                                                    |

Previous EEBs now resolved in NetBackup 9.1 (continued) Table 2-1

| Etrack Number      | EEB Description                                                                                                    |
|--------------------|----------------------------------------------------------------------------------------------------|
| 4016519            | nbdiscover crashes when certain value is NULL                                                                                                    |
| 4017052            | Corrects problem in NetBackup 8.3 where multiplexed backups to tape are no longer restorable in a domain with a Solaris SPARC master server. Stops duplication jobs from silently creating corrupt copies of said images. |
| 4017180            | Communication between two hosts is failing with error code 8731 (The subject name of the certificate is not in the valid format).                                                                                         |
| 4017208            | bpsetconfig / nbsetconfig are not updating entries for ACCELERATOR_TRACKLOG_FREE_SPACE_PERCENT or ACCELERATOR_TRACKLOG_FREE_SPACE_MB                                                                                      |
| 4017325            | Updates spring and common JARs on media server and client.                                                                                                    |
| 4017506            | Cannot edit VM query starting with NOT.                                                                                                    |
| 4017615            | bperror CLI reports 'Failed to execute workflow for vmware (2) with request'                                                                                                    |
| 4017709, version 1 | Catalog .f files migrated from windows to Linux are not getting backed up properly with the catalog backup.                                                                                                    |
| 4017858            | After upgrade to 8.3, catalog backup completes partially successfully.                                                                                                    |
| 4017957            | Universal Share deduplication issue occurs with Azure Cloud.                                                                                                    |
| 4018148            | Imported images have their retention level set to Infinite when import SLP uses target retention.                                                                                                    |
| 4018229            | Cluster monitor is not detecting nbwmc service as running, causing a NetBackup cluster resource fault.                                                                                                    |
| 4018257            | Apache Tomcat upgrade to mitigate vulnerabilities.                                                                                                    |
| 4018344            | This release contains added support for a command to remotely execute bpmount -i and provide output.                                                                                                    |
| 4018358            | Duplicate client entries/VM alias appear in OpsCenter reports after upgrade to NetBackup 8.3.                                                                                                    |
| 4018459            | Custom OpsCenter report not displaying expected number of down tape drives.                                                                                                    |
| 4018478            | For Opscenter version 8.3.0.1, unable to remove objects from Master Server and Policy views. Delete From Node button remains greyed out or disabled.                                                                      |
| 4018576, version 1 | Not able to restore Nutanix AHV VMs to Nutanix AOS version 5.18 using NetBackup 8.2 release. This EEB fixes the issue and enables Nutanix AOS 5.18 support.                                                               |
| 4018732            | Provides Java JRE version (1.8.0_271) for all platforms.                                                                                                    |

Previous EEBs now resolved in NetBackup 9.1 (continued) Table 2-1

| Etrack Number      | EEB Description                                                                                                    |
|--------------------|----------------------------------------------------------------------------------------------------|
| 4018738, version 1 | Required storage unit is not available after upgrade to 8.3.                                                                                                    |
| 4018864            | Vulnerability is found in itext JAR shipped with OpsCenter.                                                                                                    |
| 4018986            | Oracle backups run slow.                                                                                                    |
| 4019034, version 1 | bojobd hangs at midnight while cleaning up old job files.                                                                                                    |
| 4019082            | EEB contains fix for following: Report window period goes beyond 90 days, Unhandled backup selection format for Oracle.                                                                                                   |
| 4019201            | Universal share deduplication issue occurs with Azure Cloud.                                                                                                    |
| 4019203            | MYSQL backups do not always return the correct error code. At times, NetBackup returns status 0 even when the job fails.                                                                                                  |
| 4019316            | With NetBackup 8.2, NDMP Full acclerated backups fail error codes 13, 25 and 233.                                                                                                    |
| 4019326            | Corrects problem in NetBackup 8.3 where multiplexed backups to tape are no longer restorable in a domain with a Solaris SPARC master server. Stops duplication jobs from silently creating corrupt copies of said images. |
| 4019473            | VxUpdate upgrade of a Windows client fails due to bpps process running.                                                                                                    |
| 4019559            | The VMDK compression doesn't seem to be working. Not all calls to open the VMDK use the data compression flags.                                                                                                    |
| 4019587            | Unable to login to Web UI with AD user who is part of AD group which was granted RBAC permissions on a NetBackup appliance.                                                                                               |
| 4019613            | Tomcat certificate is not renewed automatically on clustered master server.                                                                                                    |
| 4019635            | vCloud Director queries fails with Status 1 whenever VCD integration option is checked on policy.                                                                                                    |
| 4019661            | When using NBWSS WebSocket channel to invoke NetBackup REST APIs with sensitive request/response body such as credentials.                                                                                                |
| 4019663            | When using NBWSS WebSocket channel to invoke NetBackup REST APIs with sensitive request/response body such as credentials.                                                                                                |
| 4019704            | When aged third-party backup snapshots are present in Nutanix Prism, if the policy contain Deferential and Full schedule, then stale snapshots are observed on the cluster.                                               |
| 4019815            | Bbpkar faults with libxm.dll despite a previous EEB being installed (replacement for libxm.dll).                                                                                                    |
| 4019831            | Clients with names that differ only in character case should not be permitted in policies.                                                                                                    |

Previous EEBs now resolved in NetBackup 9.1 (continued) Table 2-1

| Etrack Number          | EEB Description                                                                                                    |
|------------------------|----------------------------------------------------------------------------------------------------|
| 4019851                | AzureGov cloud GUI unable to display buckets during cloud configuration setup.                                                    |
| 4019858                | Universal share deduplication issue occurs with Azure Cloud.                                                                      |
| 4019859                | Prevent fd conflict during service startup and potential later excessive logging during connection accept processing.             |
| 4020022, version 1     | VMware redirected restoring vcd not populating ESX field in GUI.                                                                  |
| 4020038                | nbdeployutil report does not include Oracle data.                                                                                 |
| 4020247, version 2     | Bundle of fixes for OST changes from 9.0 release.                                                                                 |
| 4020306                | Capacity of clients/servers protected using NetBackup Self Service in usage reports.                                              |
| 4020307                | Capacity of clients/servers protected using NetBackup Self Service in usage reports                                               |
| 4020308                | Capacity of clients/servers protected using NetBackup Self Service in usage reports.                                              |
| 4020455                | nbdeployutil user password appears in admin log file.                                                                             |
| 4020493                | iSCSI disks are ignored during Windows BMR restore.                                                                               |
| 4020533                | Windows NTFS mapping fix for low numbered File IDs seen on some systems.                                                          |
| 4020631                | Fixes an issue in credential fetching caused by a passphrase that is too long.                                                    |
| 4020696                | Fixes issues in full and differential backups of universal share and Enables Windows ACLs support on universal share of type SMB. |
| 4020865                | CVE vulnerability found in Tomcat                                                                                                 |
| 4021027                | Provides config parameter (BPFIS_VNET_ACCEPT_TIMEOUT_IN_SEC) to set the accept timeout for bpfis on client.                       |
| 4021200                | Quota doe not displaying the correct data usage size due to a special AD user account issue.                                      |
| 4021284                | Jobs delayed starting especially when duplication jobs are started on a Windows master server with NBAC enabled.                  |
| 4021344                | Hbase backup failed with error 13 if hbase.rootdir has cluster namespace of NameNode in hbase.site.xml for hbase.rootdir          |
| 4021630                | NBDB is not available and vxdbms.conf becomes empty in the master server container after power loss on the master node.           |
| 4021634, version 3, 2, | The EEB bundle contains the fixes for MSDP issues on NetBackup 9.0                                                                |

Previous EEBs now resolved in NetBackup 9.1 (continued) Table 2-1

| Etrack Number | EEB Description                                                                                                    |
|---------------|----------------------------------------------------------------------------------------------------|
| 4021693       | bpbkar32.exe crashes during VMware INCR backup when getting metadata info from a particular size of VMDK.                                                                                                    |
| 4021698       | Fixed the identifying language name from msi so that it can copy/install the required language specific files in SRT from language pack.                                                                                          |
| 4021714       | NBPEM can build up a large queue, this change will log this condition to improve detection of the issue.                                                                                                    |
| 4021722       | Universal Share deduplication issue occurs with Azure Cloud.                                                                                                    |
| 4021761       | Vulnerability found in Tomcat with NetBackup 8.2                                                                                                    |
| 4021867       | Incremental NBDEPLOYUTIL stops working                                                                                                    |
| 4022061       | In the NetBackup web UI and via APIs, fetching storage unit fails with the message "failed to fetch storage unit details".                                                                                                    |
| 4022070       | Unable to attach vApp network implicitly when vApp gets recreated post restore.                                                                                                    |
| 4022198       | Unable to complete defragmentation of OpsCenter database.                                                                                                    |
| 4022299       | bpbkar32.exe crashes during VMware INCR backup when getting metadata info from a particular size of VMDK.                                                                                                    |
| 4022363       | VMware backup fails with bpbkar crash on the backup host.                                                                                                    |
| 4022733       | Restore request with large number of files via bprestore causes bpdbm to consume all of master server memory.                                                                                                    |
| 4022764       | Bpdown.exe is failing with status 5, due to some performance snapshot validations failing even though all services seems to be down. It causes JRE upgrade to roll back and ends up stopping Netbackup upgrade to latest version. |
| 4022878       | Vulnerability found in itext JAR shipped with OpsCenter 8.3.0.1.                                                                                                    |
| 4022884       | Browse from pre 8.3 Snapshots fails due to missing tag for QueryAllocatedBlocks in Vix configuration file.                                                                                                    |
| 4022987       | Capacity (FETB) values for clients/servers protected using NetBackup Self Service (NSS) in usage reports and Usage Insights or Smart Meter.                                                                                       |
| 4023040       | Unable to 'Delete from Node' in Settings - Views - Objects on Node as option is greyed out.                                                                                                    |
| 4023109       | VMware MS-SQL ASC backup job fails with Status 20.                                                                                                    |
| 4023131       | Unable to complete defragmentation of OpsCenter database.                                                                                                    |

Previous EEBs now resolved in NetBackup 9.1 (continued) Table 2-1

| Etrack Number      | EEB Description                                                                                                    |
|--------------------|----------------------------------------------------------------------------------------------------|
| 4023159            | NDMP Direct Copy Duplication to a tape storage unit fails with status code 191 during tape spanning.                                                                                                    |
| 4023202            | Sometimes restore job fails for Corba timeout or pipe already open error.                                                                                                    |
| 4023611            | VMware Backups with Replication Director Fails with Exit Status 196.                                                                                                    |
| 4023658, version 1 | After ECA setup on master. Delays encountered, causing backups to not move forward                                                                                                    |
| 4023752            | Oracle RAC DB restore to original server fails with error 'server exited with status 227: no entity was found'                                                                                                    |
| 4023793            | OpsCenter displays incorrect details intermittently.                                                                                                    |
| 4024241            | Media not getting released if restore is done from backup spanning Media and when client is identified as SAN client but no FT is found.                                                                                                 |
| 4024249            | Fixes .f file path getting cleared too early resulting in .f files not being cleaned up properly.                                                                                                    |
| 4024277            | Unable to failover NetBackup web management console service on 2 node WSFC                                                                                                    |
| 4024335            | HP LTO-8 tape drives fail to mount/write WORM media.                                                                                                    |
| 4024361            | Oracle backup reports the discovered Database ID or Database Unique Name did not match the ID or Name that was expected or provided.                                                                                                    |
| 4024371            | Enabling FIPS for Cloud Storage results in backup failure.                                                                                                    |
| 4026419, version 1 | Bundle EEB for: - Acceleration not occurring across LSUs when using multi-volume diskgroup Getting error in webui when configure multiple volumes in diskpool of ost device.                                                             |
| 4026445            | MariaDB backups does not always return the correct error code.                                                                                                    |
| 4026507            | BMR fails to restore Windows client having iSCSI disks.                                                                                                    |
| 4026563            | Updates JRE version to 281.                                                                                                    |
| 4026641            | bpfis hangs for some vCloud backups.                                                                                                    |
| 4026877            | NetBackup 9.0 does not support vCloud Director 10.2 due to API incompatibilities. This EEB adds support for vCloud Director 10.2 by using vCloud API version 32.0. As a result this EEB will only support vCloud Director 9.7 and later. |
| 4026925            | Jackson JAR is upgraded to 2.10.4 for client machines due to vulnerability in 2.9.5.                                                                                                    |
| 4026976            | If a block exists that is unencrypted and the new backup shares that block, it will not write a new encrypted block; instead, it will just reference the unencrypted block.                                                              |

Previous EEBs now resolved in NetBackup 9.1 (continued) Table 2-1

| Etrack Number         | EEB Description                                                                                                    |
|-----------------------|----------------------------------------------------------------------------------------------------|
| 4026988               | Restoring a VM with SAN transport mode fails with Error 2820.                                                                                                    |
| 4027087               | After upgrading to NetBackup 8.3, SQL databases running in single user mode fail with status code 6.                                                                                                    |
| 4027159               | Duplicate client entries/VM alias appear in OpsCenter reports after upgrade to 8.3.                                                                                                    |
| 4027300               | Jobs are delayed starting especially when duplication jobs are started on a Windows master server with NBAC enabled.                                                                                                    |
| 4027673               | Unable to filter cloud assets using 'lastDiscoveredTime' property                                                                                                    |
| 4027823               | Update JRE version to 281.                                                                                                    |
| 4027979               | Oracle Intelligent Policy and SQL Intelligent Policy may run the wrong schedule for an instance after a failure. If the policy contains multiple instances or an instance group and multiple schedules Full/Archive/TLOG are supposed to run at the same time. |
| 4028310               | Errors occur while duplicating images to MSDP Cloud when Glacier is configured.                                                                                                    |
| 4028472               | Silent upgrade of NetBackup client fails when master server is not reachable. No option is present when we want to go ahead with silent upgrade of NetBackup client when master is not reachable or security settings are not in place.                        |
| 4028486               | Support for volume_image_metadata is added                                                                                                    |
| 4028517               | OpsCenter is using the wrong client names                                                                                                    |
| 4028685               | NetBackup Windows installation process hangs or never finishes initializing.                                                                                                    |
| 4028775               | HP LTO-8 tape drives fail to mount/write WORM media.                                                                                                    |
| 4028890               | Netbackup NDMP Isilon Weekly backups fail with an status 41 error.                                                                                                    |
| 4028944               | Oracle backup via OpsCenter fails with 239 when multiple instances are configured in a policy.                                                                                                    |
| 4028991               | Allows deferred duplication of import copy in target domain.                                                                                                    |
| 4029061, version 1    | bplist throws 227 No Entity found with single file search for Oracle backup                                                                                                    |
| 4029066               | Duplicate records in automated data collection cause inflated FETB values in capacity report.                                                                                                    |
| 4029132, version 2, 1 | Performance improvements for bpps -n on master servers and appliances.                                                                                                    |
| 4029237               | NBCC can flag tapes as improperly assigned when their media server has a EMM_SERVER entry using a fully qualified version of the master server name. This fix makes NBCC alias server names with their FQName, as seen from nbemmcmd -listhosts -verbose.      |

Previous EEBs now resolved in NetBackup 9.1 (continued) Table 2-1

| Etrack Number         | EEB Description                                                                                                    |
|-----------------------|----------------------------------------------------------------------------------------------------|
| 4029402               | Unable to access or configure Global Security Settings and Deployment Policy. This error occurs while accessing any of the back level versions of the admin console (e.g., 8.3 or 8.3.0.1) from the 9.0 Java GUI standalone or integrated installation. |
| 4029406               | A white-space is missing between Catarc and next field (S) on bpcatlist output.                                                                                                    |
| 4029616, version 1    | Upgraded Shiro 1.7.1 to fix CVE-2020-17523 on NetBackup 8.2 master server.                                                                                                    |
| 4029669               | NetBackup 8.1 Client is skipping /var/tmp during backup.                                                                                                    |
| 4029741               | Adding DB2 in DB category as nbdeployutil was not charging it properly.                                                                                                    |
| 4029830               | HP LTO-8 tape drives fail to mount/write WORM media.                                                                                                    |
| 4029978               | Unable to add extra drive to Netbackup Java GUI on master even although there are currently less than 256.                                                                                                    |
| 4030014, version 2, 1 | The EEB bundle contains fixes for Cloud Catalyst and MSDP Direct Cloud Tiering issues on NetBackup 8.3.                                                                                                    |
| 4030314               | Restore of large number of files using bprestore command fail with status 42.                                                                                                    |
| 4030376               | Windows user having password expiry more than 30 days will not be displayed correctly. It will be displayed after deducting 30 days from total password expiry on user information dialog box.                                                          |
| 4030617               | A log file with timestamp is not created by log rotation of NetBackup for PostgreSQL Agent.                                                                                                    |
| 4030627               | bpsetconfig / nbsetconfig are not updating entries for ACCELERATOR_TRACKLOG_FREE_SPACE_PERCENT or ACCELERATOR_TRACKLOG_FREE_SPACE_MB                                                                                                    |
| 4030666               | Adds ability to search based on display name in web UI Activity Monitor.                                                                                                    |
| 4030834               | VxUpdate upgrades of clients with a noexec /tmp directory fail.                                                                                                    |
| 4030838               | When nbpem is terminated, nbproxy does not shutdown gracefully and nbpem forcefully kills nbproxy. The following message is seen in nbproxy logs: failed to gracefully exit. Will attempt to terminate.                                                 |
| 4030866               | PBX was referring to an old resource dll for a resource string. That resource is removed from the DLL.                                                                                                    |
| 4030893               | Fix to cleanup VM on a failed vCloud Director import.                                                                                                    |
| 4030941               | After ECA setup on a master server, delays are encountered, causing backups to not move forward due to large numbers of entries in CRL file.                                                                                                    |

Table 2-1 Previous EEBs now resolved in NetBackup 9.1 (continued)

| Etrack Number      | EEB Description                                                                                                    |
|--------------------|----------------------------------------------------------------------------------------------------|
| 4031038            | This fix changes how Legacy Oracle full backup and other stub images are expired. Images will no longer expire before their expiration is met unless they explicitly have an infinite retention level.                                       |
| 4031040            | After upgrading to NetBackup 9.0, SQL server backups fail as dbbackex.exe process crashes.                                                                                                    |
| 4031137, version 1 | The EEB bundle contains fixes for MSDP Direct Cloud Tiering issues on NetBackup 9.0.                                                                                                    |
| 4031183            | NetBackup 9.0.0.1 does not support vCloud Director 10.2 due to API incompatibilities. This EEB adds support for vCloud Director 10.2 by using vCloud API version 32.0. As a result this EEB will only support vCloud Director 9.7 and later. |
| 4031395            | After upgrading CentOS based OpenStack setup, backup / restore is failing as new WebServer is sending non-standard response to APIs                                                                                                    |
| 4031481            | Accelerator Full backup is unable to leverage an Isilon snapshot as expected when there are no changes between backups. The issue occurs only when there is no change in the data between backups.                                           |
| 4031611            | OpsCenter view nom_Driveusage shows wrong media server (vmhost)                                                                                                    |
| 4032242            | Backup is forced for every Differential Incremental backup when TIR Enabled. As a result, the size of bpbkar logs grows quickly with 'detected renamed/new file' message when the file list is very large.                                   |
| 4032407, version 1 | A mechanism to reduce CRL downloads or to disable out of band CRL caching.                                                                                                    |
| 4032442            | Image cleanup job fails to set WORM immutable lock for images on Data-Domain.                                                                                                    |
| 4032926            | Oracle backup via Opscenter fails with 239 when multiple instances configured in policy                                                                                                    |
| 4032942            | Unable to log in to the NetBackup Administration Console with non-admin user. bpjava-msvc.exe experiences a core dump.                                                                                                    |
| 4033025            | NetBackup Windows installation process hangs or never finishes initializing.                                                                                                    |
| 4033193            | NetBackup 8.3.0.1 does not support vCloud Director 10.2 due to API incompatibilities. This EEB adds support for vCloud Director 10.2 by using vCloud API version 32.0. As a result this EEB will only support vCloud Director 9.7 and later. |
| 4033330            | NetBackup for MSSQL metadata job is spawned for incorrect client hostname                                                                                                    |
| 4033371            | Adds ability to search based on display name in web UI Activity Monitor.                                                                                                    |
| 4033614            | Restoring a VM with SAN transport mode fails with Error 2820.                                                                                                    |

Previous EEBs now resolved in NetBackup 9.1 (continued) Table 2-1

| Etrack Number         | EEB Description                                                                                                    |
|-----------------------|----------------------------------------------------------------------------------------------------|
| 4033665               | MongoDB backup failed with 'The snapshot could not be created. (6658)' if the VG name includes '-' character.                                                                                                    |
| 4033767               | After upgrade to 9.0.0.1, unable to access the OpsCenter UI                                                                                                    |
| 4033774               | SAN Client initiator could not be detected after NBA reboot                                                                                                    |
| 4033853               | Duplicate client entries/VM alias appear in OpsCenter reports after upgrade to NetBackup 8.3.                                                                                                    |
| 4033913               | When logging in to NetBackup Web UI, if the password has a 'less than' character, the following error message appears: An invalid API request is encountered.                                                                                                   |
| 4034624, version 2, 1 | When attempting to perform an Instant Access restore to an alternate ESXi host, you are unable to view the resource pool because the WebUI assumes that you need an ESXi credential when it should be looking for a VC credential.                              |
| 4034967               | NDMP images written with direct access restore could fail to restore.                                                                                                    |
| 4035052               | A log file with timestamp is not created by log rotation of NetBackup for PostgreSQL Agent.                                                                                                    |
| 4035055               | Backup is forced for every Differential Incremental backup when TIR Enabled. As a result the size of Netbackup bpbkar logs grows fast with 'detected renamed/new file' messages even at low logging levels.                                                     |
| 4035114               | Image cleanup job fails to set WORM immutable lock for images on Data-Domain.                                                                                                    |
| 4035120               | Fixes JQuery Vulnerbiliy on OpsCenter 9.0.                                                                                                    |
| 4035231               | ADK 8.1 download and installation link is removed by Microsoft. This fix will solve the issue by using ADK 10 for SRT creation.                                                                                                    |
| 4035403, version 1    | S-SQL Server backups in clustered, multi-nic environment failing with status code 239, because of wrong client name used for backup. The EEB bundles this fix along with the fix for- NetBackup for MSSQL metadata job is spawned for incorrect client hostname |
| 4036366, version 1    | Microsoft has removed ADK 8.1 download link. The customers who don't have already downloaded/installed ADK 8.1, will be blocked from using Windows BMR restores.                                                                                                |
| 4036367               | ADK 8.1 download and installation link is removed by Microsoft. If it's not already downloaded/installed, you won't be able to perform Windows BMR restores.                                                                                                    |
| 4036832               | Restoring a VM with SAN transport mode fails with Error 2820.                                                                                                    |
| 4037078               | The customers who haven't already downloaded and installed ADK 8.1 are not able to create Windows SRT and cannot perform Windows BMR restore.                                                                                                    |

| Etrack Number      | EEB Description                                                                                                    |
|--------------------|----------------------------------------------------------------------------------------------------|
| 4037339            | nbsu binary is in a broken state.                                                                                                    |
| 4037366            | A log file with timestamp is not created by log rotation of NetBackup for PostgreSQL Agent.                                                                    |
| 4037529            | Updates JRE version to 291.                                                                                                    |
| 4038051            | Update JRE version to 291.                                                                                                    |
| 4038061            | Admin unable to create an Amazon gov storage with a passphrase and private certificate.                                                                        |
| 4038727            | Unable to login into NetBackup Administration Console, receiving error 518.                                                                                    |
| 4039165, version 1 | Performance improvements for bpps -n on master servers, especially appliances.                                                                                 |
| 4039589, version 2 | SQL databases running in single user mode fail with status code 6, and MS-SQL Server backups in clustered, multi-nic environment failing with status code 239. |
| 4040154            | HP LTO-8 tape drives fail to mount/write WORM media.                                                                                                    |

Table 2-1 Previous EEBs now resolved in NetBackup 9.1 (continued)

# Other know issues resolved in NetBackup 9.1

#### Etrack Incident: 3976594

- Associated Primary Etrack: 3976331
- Associated Service Request Etrack(s): 3976330
- Description:

PostgreSQL backup failed with "ERR: Ownership of WAL directory should be postgres".

#### Etrack Incident: 4007962

- Associated Primary Etrack: 4003275
- Associated Service Request Etrack(s): 4003274
- Description:

bpbackup command functionality failed when -w option was specified with -i -p -s -h -bt options.

- Associated Primary Etrack: N/A
- Associated Service Request Etrack(s): N/A
- Description:

APTARE report for Cloud Jobs should use user friendly display name if its available.

#### Etrack Incident: 4015006

- Associated Primary Etrack: N/A
- Associated Service Request Etrack(s): N/A
- Description:

Oracle intelligent policies ran in backup mode without failing the job and generating an appropriate status code.

#### Etrack Incident: 4016001

- Associated Primary Etrack: N/A
- Associated Service Request Etrack(s): N/A
- Description:

VxAT cipher suites were not updated with upgrade.

#### Etrack Incident: 4016509

- Associated Primary Etrack: 4014980
- Associated Service Request Etrack(s): 4014979
- Description:

NAS-Data-Protection policy type failed when encountering a named pipe.

#### Etrack Incident: 4017986

- Associated Primary Etrack: 4017322
- Associated Service Request Etrack(s): 4017321
- Description:

A Spring vulnerability on media server was detected on NetBackup 8.3 with Red Hat.

## Etrack Incident: 4017987

- Associated Primary Etrack: 4017322
- Associated Service Request Etrack(s): 4017321
- Description:

A Spring vulnerability on media server was detected on NetBackup OpsCenter 8.3 with Red Hat.

### Etrack Incident: 4019073

Associated Primary Etrack: N/A

- Associated Service Request Etrack(s): N/A
- Description:

Upgrading to NetBackup 8.3 wrote over custom settings in OpsCenterServerService.xml and OpsCenterGUIService.xml files.

### Etrack Incident: 4019308

- Associated Primary Etrack: 4018743
- Associated Service Request Etrack(s): 4018742
- Description:

Unable to install NetBackup 8.3 after a failed upgrade to 8.3.0.1.

#### Etrack Incident: 4019332

- Associated Primary Etrack: 4017387
- Associated Service Request Etrack(s): 4017386
- Description:

Appliance media server upgrades failed if vm.conf file was present.

#### Etrack Incident: 4020233

- Associated Primary Etrack: 4016978
- Associated Service Request Etrack(s): 4016977
- Description:

OpsCenter Support sometimes failed to gather the database files despite selecting "y" at the prompt to do so.

#### Etrack Incident: 4023564

- Associated Primary Etrack: N/A
- Associated Service Request Etrack(s): N/A
- Description:

MS escalation.

#### Etrack Incident: 4024252

- Associated Primary Etrack: 4024052
- Associated Service Request Etrack(s): 4024051
- Description:

NetBackup 9.0 Flex instance upgrades were not successful.

#### Etrack Incident: 4026403

Associated Primary Etrack: 4020793

- Associated Service Request Etrack(s): 4020792
- Description:

OpsCenter upgrade or DR overwrote keystore that had imported custom certificates.

#### Etrack Incident: 4027015

- Associated Primary Etrack: 4026885
- Associated Service Request Etrack(s): 4026884
- Description:

CloudPoint restore of individual volumes to alternate instance failed.

### Etrack Incident: 4027722

- Associated Primary Etrack: 4027348
- Associated Service Request Etrack(s): 4027347
- Description:

Nutanix Files plugin configuration failed to parse the GET PARTNER SERVERS outputs.

#### Etrack Incident: 4027840

- Associated Primary Etrack: 4022239
- Associated Service Request Etrack(s): 4022238
- Description:

Security vulnerabilities were detected.

#### Etrack Incident: 4027951

- Associated Primary Etrack: 4023053
- Associated Service Request Etrack(s): 4023052
- Description:

Original text: N/A. Edited text for RN: Master Host properties were not persistent after reboot.

## Etrack Incident: 4028197

- Associated Primary Etrack: 4024163
- Associated Service Request Etrack(s): 4024162
- Description:

After CloudPoint was upgraded to 8.3.0.8861 login to CP server failed, and flexsnap-coordinator kept restarting.

- Associated Primary Etrack: 4027084
- Associated Service Request Etrack(s): 4027083
- Description:

Unable to add MSDP Direct cloud tier to 5240 appliance storage server.

#### Etrack Incident: 4029114

- Associated Primary Etrack: 4021398
- Associated Service Request Etrack(s): 4021397
- Description:

The Accelerator Data Sent column in reports showed no data even though data was sent.

#### Etrack Incident: 4029235

- Associated Primary Etrack: 4021398
- Associated Service Request Etrack(s): 4021397
- Description:

The Accelerator Data Sent column in reports showed no data even though data was sent.

#### Etrack Incident: 4029453

- Associated Primary Etrack: 4029213
- Associated Service Request Etrack(s): 4029212
- Description:

After upgrading to NetBackup 8.3, some CloudPoint snapshots in Azure could not be found.

#### Etrack Incident: 4029521

- Associated Primary Etrack: 4023761
- Associated Service Request Etrack(s): 4023760
- Description:

Attempting to add an RHV manager in the NetBackup web UI consistently failed with an "Invalid credentials" message.

- Associated Primary Etrack: 4028387
- Associated Service Request Etrack(s): 4028386
- Description:

NetBackup 8.2 RPM client install package failed because /tmp has noexec option enabled.

## Etrack Incident: 4030288

- Associated Primary Etrack: N/A
- Associated Service Request Etrack(s): N/A
- Description:

An upgrade to Hibernate 5.4.25 was required.

#### Etrack Incident: 4031272

- Associated Primary Etrack: 4031646
- Associated Service Request Etrack(s): 4031645
- Description:

The NetBackup installer failed to clean up the log files it created.

#### Etrack Incident: 4031804

- Associated Primary Etrack: 4031761
- Associated Service Request Etrack(s): 4031760
- Description:

Unable to cancel backup ID which exist in SLP version which does not exist.

#### Etrack Incident: 4033038

- Associated Primary Etrack: 4031925
- Associated Service Request Etrack(s): 4031924
- Description:

Discovery failed when environment has instances with attached regional disks.

#### Etrack Incident: 4033191

- Associated Primary Etrack: 4033192
- Associated Service Request Etrack(s): 4033874
- Description:

Accelerator backups failed with status 155 due to 5 GB free space requirement for track logs.

- Associated Primary Etrack: N/A
- Associated Service Request Etrack(s): N/A
- Description:

While doing a re-enrollment of a certificate for a host with a different common name, received EXIT STATUS 5908: Unknown error occurred.

#### Etrack Incident: 4035346

- Associated Primary Etrack: 4029799
- Associated Service Request Etrack(s): 4029798
- Description:

Backup Now fails with "system error occurred".

#### Etrack Incident: 4036461

- Associated Primary Etrack: N/A
- Associated Service Request Etrack(s): N/A
- Description:

Appliance CLISH run of NBSU didn't show the default /log/netbackup/nbsu path in the final output.

#### Etrack Incident: 4036491

- Associated Primary Etrack: N/A
- Associated Service Request Etrack(s): N/A
- Description:

Multiple incorrect Windows paths in NBU\_nbdb\_info.txt were generated by NBSU.

#### Etrack Incident: 4037441

- Associated Primary Etrack: 4033060
- Associated Service Request Etrack(s): 4033059
- Description:

AWS discovery experienced an error: "botocore.exceptions.ReadTimeoutError: Read timeout on endpoint URL:"

#### Etrack Incident: 4037707

- Associated Primary Etrack: N/A
- Associated Service Request Etrack(s): N/A
- Description:

Original text: N/A. Edited text for RN: Too many files in

<install path>NetBackup\Logs\user ops caused the installation to fail.

#### Etrack Incident: 4013611

Associated Primary Etrack: N/A

- Associated Service Request Etrack(s): N/A
- Description:

When OS restarted on the media server, spoold would hang because it started while spad had not started yet. "Event 7022 NetBackup Deduplication Engine Service hang on starting" was recorded in the system event log.

#### Etrack Incident: 4018755

- Associated Primary Etrack: N/A
- Associated Service Request Etrack(s): N/A
- Description: Includes multiple fixes for the primary server.

#### Etrack Incident: 4026510

- Associated Primary Etrack: 4023463
- Associated Service Request Etrack(s): 4023462
- Description:

NetBackup appliance upgrade from 3.1.1/8.1.1 to 3.3.0.1/8.3.0.1 paused and rolled back (failed) at 75% due to problems with MSDP upgrade section.

# EEBs and other known issues resolved in NetBackup 9.0.0.1

This chapter includes the following topics:

- Previous EEBs now resolved in NetBackup 9.0.0.1
- Other known issues resolved in NetBackup 9.0.0.1

# Previous EEBs now resolved in NetBackup 9.0.0.1

Table 3-1 contains a listing of known issues with NetBackup that were identified, fixed, and made available to customers in the form of an emergency engineering binary (EEB). NetBackup 9.0.0.1 resolves the issues that were fixed with each of these EEBs.

More information on the Etracks that are listed in this topic (and any other service request Etrack) can be found using the Veritas Services and Operations Readiness Tools (SORT) website.

https://sort.veritas.com/netbackup

**Table 3-1** Previous EEBs now resolved in NetBackup 9.0.0.1

| <b>Etrack Number</b> | EEB Description                                                                                                    |
|----------------------|----------------------------------------------------------------------------------------------------|
| 3987480, version 4   | nbrestorevm fails with -vcdlfree switch. vCloud Director VIP smart query and restore times out/fails. Support for vCloud director 9.5. |
| 3989338              | SQL Server backup fails when Windows security prevents use of CryptAcquireContext API.                                                 |

Previous EEBs now resolved in NetBackup 9.0.0.1 (continued) Table 3-1

| Etrack Number         | EEB Description                                                                                                    |
|-----------------------|----------------------------------------------------------------------------------------------------|
| 4005235               | Nbdeployutil crashes when running a large manual report.                                                                             |
| 4005511               | A core dump issue occurs with bpduplicate while doing nutanix_vault profile job.                                                     |
| 4007309               | Some special characters are removed before logging VM name.                                                                          |
| 4008387               | Isilon NDMP backup fails with Error bpbrm (pid=327932) db_FLISTsend failed: network connection timed out (41)                        |
| 4009386               | Unable to complete defragmentation of OpsCenter 8.2 database on RHEL server.                                                         |
| 4010745               | SQL Intelligent Policy backup fails if the registered user is not already logged in via some other means.                            |
| 4010952               | NDMP backups failing with status 99 and in the log unimplemented error code 114.                                                     |
| 4011200, version 2, 1 | Restore or duplication will fail due to memory allocation error when MSDP map file size is larger than 2G.                           |
| 4011665               | This EEB provides code logic to detect the hang issue.                                                                               |
| 4012447               | Bpbkar process uses high memory on RedHat 7.6 NetBackup 8.1.2 while backing up GPFS filesystem.                                      |
| 4013531, version 1    | VMware Application State Capture (ASC) job failures are not reported by bperror command.                                             |
| 4013950               | nbdeployutil incremental reporting not working.                                                                                      |
| 4014381               | Universal Share deduplication issue occurs with Azure Cloud                                                                          |
| 4014706               | This EEB provides added support for OpenSource HA for non-LVM.                                                                       |
| 4015659               | Opscenter alerts for dummy master servers.                                                                                           |
| 4017208               | bpsetconfig / nbsetconfig are not updating entries for ACCELERATOR_TRACKLOG_FREE_SPACE_PERCENT or ACCELERATOR_TRACKLOG_FREE_SPACE_MB |
| 4017615               | bperror CLI reports 'Failed to execute workflow for vmware (2) with request'                                                         |
| 4017709, version 1    | Catalog .f files migrated from windows to Linux are not getting backed up properly with the catalog backup.                          |
| 4017957               | Universal Share deduplication issue occurs with Azure Cloud.                                                                         |
| 4018148               | Imported images have their retention level set to Infinite when import SLP uses target retention.                                    |

Previous EEBs now resolved in NetBackup 9.0.0.1 (continued) Table 3-1

| Etrack Number      | EEB Description                                                                                                    |
|--------------------|----------------------------------------------------------------------------------------------------|
| 4018344            | This release contains added support for a command to remotely execute bpmount -i and provide output.                                                 |
| 4018478            | For Opscenter version 8.3.0.1, unable to remove objects from Master Server and Policy views. Delete From Node button remains greyed out or disabled. |
| 4019082            | EEB contains fix for following: Report window period goes beyond 90 days, Unhandled backup selection format for Oracle.                              |
| 4019201            | Universal share deduplication issue occurs with Azure Cloud.                                                                                         |
| 4019559            | The VMDK compression doesn't seem to be working. Not all calls to open the VMDK use the data compression flags.                                      |
| 4019587            | Unable to login to Web UI with AD user who is part of AD group which was granted RBAC permissions on a NetBackup appliance.                          |
| 4019635            | vCloud Director queries fails with Status 1 whenever VCD integration option is checked on policy.                                                    |
| 4019819            | Updates Tomcat to 9.0.38 or higher to resolve CVE-2020-13943 for OpsCenter version 8.2.                                                              |
| 4019851            | AzureGov cloud GUI unable to display buckets during cloud configuration setup.                                                                       |
| 4019858            | Universal share deduplication issue occurs with Azure Cloud.                                                                                         |
| 4020022, version 1 | VMware redirected restoring vcd not populating ESX field in GUI.                                                                                     |
| 4020038            | nbdeployutil report does not include Oracle data.                                                                                                    |
| 4020306            | Capacity of clients/servers protected using NetBackup Self Service in usage reports.                                                                 |
| 4020307            | Capacity of clients/servers protected using NetBackup Self Service in usage reports                                                                  |
| 4020308            | Capacity of clients/servers protected using NetBackup Self Service in usage reports.                                                                 |
| 4020455            | nbdeployutil user password appears in admin log file.                                                                                                |
| 4020493            | iSCSI disks are ignored during Windows BMR restore.                                                                                                  |
| 4020696            | Fixes issues in full and differential backups of universal share and Enables Windows ACLs support on universal share of type SMB.                    |
| 4021177            | Tomcat version 9.0.37 shipped with Netbackup affected by CVE vulnerability                                                                           |
| 4021200            | Quota doe not displaying the correct data usage size due to a special AD user account issue.                                                         |

Previous EEBs now resolved in NetBackup 9.0.0.1 (continued) Table 3-1

| Etrack Number | EEB Description                                                                                                    |
|---------------|----------------------------------------------------------------------------------------------------|
| 4021630       | NBDB is not available and vxdbms.conf becomes empty in the master server container after power loss on the master node.                     |
| 4021714       | NBPEM can build up a large queue, this change will log this condition to improve detection of the issue.                                    |
| 4021722       | Universal Share deduplication issue occurs with Azure Cloud.                                                                                |
| 4021867       | Incremental NBDEPLOYUTIL stops working                                                                                                    |
| 4022198       | Unable to complete defragmentation of OpsCenter database.                                                                                   |
| 4022378       | CVE vulnerability found in Tomcat.                                                                                                    |
| 4022987       | Capacity (FETB) values for clients/servers protected using NetBackup Self Service (NSS) in usage reports and Usage Insights or Smart Meter. |
| 4023040       | Unable to 'Delete from Node' in Settings - Views - Objects on Node as option is greyed out.                                                 |
| 4023131       | Unable to complete defragmentation of OpsCenter database.                                                                                   |
| 4023134       | Security vulnerability found in older version of tomcat, upgrading to 9.0.40.                                                               |
| 4023752       | Oracle RAC DB restore to original server fails with error 'server exited with status 227: no entity was found'                              |
| 4024335       | HP LTO-8 tape drives fail to mount/write WORM media.                                                                                        |
| 4024361       | Oracle backup reports the discovered Database ID or Database Unique Name did not match the ID or Name that was expected or provided.        |
| 4026507       | BMR fails to restore Windows client having iSCSI disks.                                                                                     |
| 4026641       | bpfis hangs for some vCloud backups.                                                                                                    |
| 4027539       | This EEB provides security requirements for upgrading Apache Tomcat version to 9.0.40 on NetBackup 9.0.                                     |
| 4028310       | Errors occur while duplicating images to MSDP Cloud when Glacier is configured.                                                             |
| 4028685       | NetBackup Windows installation process hangs or never finishes initializing.                                                                |
| 4028775       | HP LTO-8 tape drives fail to mount/write WORM media.                                                                                        |
| 4028890       | Netbackup NDMP Isilon Weekly backups fail with an status 41 error.                                                                          |
| 4029066       | Duplicate records in automated data collection cause inflated FETB values in capacity report.                                               |

| Etrack Number      | EEB Description                                                                                                    |
|--------------------|----------------------------------------------------------------------------------------------------|
| 4029616, version 1 | Upgraded Shiro 1.7.1 to fix CVE-2020-17523 on NetBackup 8.2 master server.                                                           |
| 4029830            | HP LTO-8 tape drives fail to mount/write WORM media.                                                                                 |
| 4030627            | bpsetconfig / nbsetconfig are not updating entries for ACCELERATOR_TRACKLOG_FREE_SPACE_PERCENT or ACCELERATOR_TRACKLOG_FREE_SPACE_MB |

Table 3-1 Previous EEBs now resolved in NetBackup 9.0.0.1 (continued)

# Other known issues resolved in NetBackup 9.0.0.1

This topic contains a list of some of the known issues that were fixed and included in the NetBackup 9.0.0.1 release.

#### Etrack Incident: 4026612

- Associated Primary Etrack: 4024163
- Associated Service Request Etrack(s): 4024162
- Description:

Upgrade from 2.2.2 to 8.3 became stuck with coordinator in restarting state.

#### Etrack Incident: 4027051

- Associated Primary Etrack: 4026885
- Associated Service Request Etrack(s): 4026884
- Description:

CloudPoint restore of individual volumes to alternate instance failed.

#### Etrack Incident: 4027726

- Associated Primary Etrack: 4027348
- Associated Service Request Etrack(s): 4027347
- Description:

Nutanix Files plugin configuration failed to parts the GET PARTNER SERVERS outputs.

- Associated Primary Etrack: 4022239
- Associated Service Request Etrack(s): 4022238
- Description:

CVE-2020-26258 and CVE-2020-26259 vulnerabilities were potentially detected in security scans.

### Etrack Incident: 4028903

- Associated Primary Etrack: 4023256
- Associated Service Request Etrack(s): 4023255
- Description:

LDAP authentication against 389 stopped working after upgrading from NetBackup 8.1.1 to NetBackup 8.3.

## Etrack Incident: 4029452

- Associated Primary Etrack: 4029213
- Associated Service Request Etrack(s): 4029212
- Description:

Some CloudPoint snapshots in Azure could be found after upgrading to NetBackup 8.3.

## Etrack Incident: 4030177

- Associated Primary Etrack: N/A
- Associated Service Request Etrack(s): N/A
- Description:

Accelerator backups to Cloud Catalyst and MSDP Cloud were causing high costs due to a low minimal validation interval.

# EEBs and other known issues resolved in NetBackup 9.0

This chapter includes the following topics:

- Previous EEBs now resolved in NetBackup 9.0
- Other known issues resolved in NetBackup 9.0

# Previous EEBs now resolved in NetBackup 9.0

Table 4-1 contains a listing of known issues with NetBackup that were identified, fixed, and made available to customers in the form of an emergency engineering binary (EEB). NetBackup 9.0 resolves the issues that were fixed with each of these EEBs.

More information on the Etracks that are listed in this topic (and any other service request Etrack) can be found using the Veritas Services and Operations Readiness Tools (SORT) website.

https://sort.veritas.com/netbackup

Table 4-1 Previous EEBs now resolved in NetBackup 9.0

| Etrack Number | EEB Description                                                                                   |
|---------------|---------------------------------------------------------------------------------------------------|
| 3980582       | DB2 backups fail until restarted. DB2sys dumps during the process and no backups then take place. |

Previous EEBs now resolved in NetBackup 9.0 (continued) Table 4-1

| Etrack Number                                         | EEB Description                                                                                                    |
|-------------------------------------------------------|----------------------------------------------------------------------------------------------------|
| 3981134, version 23,<br>22, 21, 20, 19, 18, 17,<br>16 | The EEB bundle contains common fixes for MSDP issues on NetBackup 8.2                                                                                                    |
| 3981837, version 17,<br>16                            | The EEB bundle contains fixes for Cloud Catalyst issues on NetBackup 8.2.                                                                                                    |
| 3985362                                               | Encryption key is present in the key file in the client. Scheduled backups are configured for policy with encrypt option enabled. The files in backup selections are less than 256K. Delete the key in the keyfile. Scheduled backup jobs are successful. |
| 3986713                                               | Replaces vulnerable jars.                                                                                                    |
| 3986976                                               | This EEB replaces vulnerable jars.                                                                                                    |
| 3987486, version 2                                    | There are currently no limits on how many AIR jobs can run simultaneously. This can cause a lot of contention for NetBackup resources (such as overloading nbrb) and storage resource (too many jobs trying to write to the same replication target).     |
| 3988520, version 1                                    | The EEB contains enhancements to have keyfile in a customized path. Add below entry in NetBackup Client Configuration using nbsetconfig command CLIENT_ENCRYPTION_KEY_PATH=/mypath/keyfilename                                                            |
| 3988602                                               | Vulnerable spring jars 4.3.5 were packaged with NetBackup.                                                                                                    |
| 3988653                                               | The EEB contains enhancements to have keyfile in a customized path. Add below entry in NetBackup Client Configuration using nbsetconfig command CLIENT_ENCRYPTION_KEY_PATH=/mypath/keyfilename. Improving the efficiency and behavior of hostdb.cache.    |
| 3989188                                               | This EEB will replaces vulnerable spring jars with non vulnerable spring jars.                                                                                                    |
| 3991153                                               | Modify the encryption format of a tape, to encrypt all data except the media header. The media header and in-cartridge memory have several fields de-populated to avoid exposing information that could be useful to an attacker.                         |
| 3993611                                               | Upgrade to Tomcat version 8.5.53 on OpsCenter 8.2 Server is required due to security vulnerabilities.                                                                                                    |
| 3993893                                               | Oracle backups are causing service restarts.                                                                                                    |
| 3994065                                               | Backups fail with status 25 when more than 64 IP's configured on the client.                                                                                                    |
| 3994195                                               | This EEB will replaces vulnerable spring jars with non vulnerable spring jars.                                                                                                    |
| 3994951                                               | Backports nb_monitor_util - CLI utility - to monitor NetBackup events and fetch different information.                                                                                                    |

Previous EEBs now resolved in NetBackup 9.0 (continued) Table 4-1

| Etrack Number      | EEB Description                                                                                                    |
|--------------------|----------------------------------------------------------------------------------------------------|
| 3994952            | Backports nb_monitor_util - CLI utility - to monitor NetBackup events and fetch different information.                                                    |
| 3996250            | Upgrade to Tomcat version 8.5.53 on OpsCenter 8.1.2 Server is required due to security vulnerabilities.                                                   |
| 3996536            | NetBackup 8.2 GUI cannot expand the tablespace list when trying to browse DB2 database structure.                                                         |
| 3996724            | Backups fail with status 25 when more than 64 IP's configured on the client.                                                                              |
| 3996875            | nbcertcmd on client runs hastatus -summary on cluster node to validate if it is an active node.                                                           |
| 3999274            | EEB contains the latest Sybase Anywhere patch #17.0.10.6127 to fix the issue of database server crashing due to corrupt index.                            |
| 4000282            | Windows 8.1.2 client backed up with multiple policies fails during BMR DSR to a HyperV VM with 1002 (Failed to verify backup).                            |
| 4000294            | The database contains a number of VM clients with inconsistencies that are causing the Week at a Glance and other reports to display incorrect data.      |
| 4001960            | This EEB adds NetBackup for OpenStack enhancements: 1. Global Admin 2. Ceph based Cinder volume support 3. Save extra metadata                            |
| 4002141            | JRE needs to be upgraded to 1.8_251                                                                                                    |
| 4002163            | Image clean up jobs are not getting initiated.                                                                                                    |
| 4002172, version 3 | EEB Bundle containing two NBSL fixes: OpsCenter Data Collection is not working and the NBSL service is getting crash frequently on cluster master server. |
| 4003077            | DFSR backup fails while taking an excessive amount of time in preprocessing.                                                                              |
| 4004031            | Corrects critical error for eval license shown in nbemm logs.                                                                                             |
| 4004448            | nbcatsync will stop working when resume number of the image is changed after replication.                                                                 |
| 4004732            | A functionality exception occurs for BMR supporting a restore when the client is using two different networks to connect to master and media servers.     |
| 4004754            | A stack overflow is often caused by bpbkar32 during VADP backup.                                                                                          |
| 4004767            | This EEB will replaces vulnerable spring jars with non-vulnerable spring jars.                                                                            |
| 4004911            | Netbackup is connecting to old VMs which have been removed from all policies, but still exist in domain_PolicyClient table.                               |

Previous EEBs now resolved in NetBackup 9.0 (continued) Table 4-1

| Etrack Number          | EEB Description                                                                                                    |
|------------------------|----------------------------------------------------------------------------------------------------|
| 4004942                | Backups with large number of files fail with status code 233 intermittently.                                                                            |
| 4005824                | nbcomponentupdate failed to update JRE due to version check.                                                                                            |
| 4005854                | The Universal Share consumes more space than expected.                                                                                                  |
| 4005935, version 1     | SLP processing jobs are not submitted as expected. While some SLP jobs may be submitted, others are not. As a result, the SLP backlog rises.            |
| 4005955                | VMware backup of Windows Server 2019 causes backup host to become unresponsive.                                                                         |
| 4006076                | Appropriate name was not configured against entity for the given client ID.                                                                             |
| 4006181                | After JRE is upgraded using nbcomponentupdate and then clicking in jnbSA Admin GUI 'Configure Storage Devices', the cursor rotates but nothing happens. |
| 4006226                | Upgrade to Tomcat version 8.5.55 or later on the master server is required to address Tomcat vulnerability CVE 2020-9484.                               |
| 4006544                | Client Direct backups fail due to incorrect network interface being used.                                                                               |
| 4006681, version 3, 2, | Vault eject jobs intermittently hang during multi-MAP operation on NetBackup 8.2                                                                        |
| 4006761                | Upgrade to Tomcat version 8.5.5 or later on OpsCenter is required to address Tomcat vulnerability CVE 2020-9484.                                        |
| 4006820                | NetBackup is looking for the device in a different path.                                                                                                |
| 4006997                | Unexpected results after installation of an EEB which is a fix for Accelerator.                                                                         |
| 4007237                | Correct error handling during SSL shutdown close notify processing within nbpxyhelper/vnetd -proxy.                                                     |
| 4007299                | Post March 8th (Daylight Savings Time), the current day can show zero (0) data depending on which Relative TimeFrame is used                            |
| 4007318, version 1     | Backup jobs are failing intermittently with error 'premature eof encountered (233)'                                                                     |
| 4007413                | Mapping volumes fails if ESP is set to anything other than the first partition.                                                                         |
| 4008558                | Upgrade to Tomcat version 8.5.56 or 9.0.36 later is required to address Tomcat vulnerabilities CVE-2020-11996 and CVE-2020-9484.                        |
| 4008711                | This EEB contains a newer Sybase SQL Anywhere patch - 17.0.10.6160 to fix the issue of database server crash.                                           |

Previous EEBs now resolved in NetBackup 9.0 (continued) Table 4-1

| Etrack Number          | EEB Description                                                                                                    |
|------------------------|----------------------------------------------------------------------------------------------------|
| 4008911                | Performance issues occur during VMware restore. The GUI takes some time to populate before the restore starts.                                                                                         |
| 4009026                | Editing policy displays bpplschedrep: must be superuser to execute.                                                                                                    |
| 4009029                | Remote Java GUI SSO is case sensitive.                                                                                                    |
| 4009086                | VMware backup of Windows Server 2019 causes backup host to become unresponsive.                                                                                                    |
| 4009098, version 1     | This is bundled EEB                                                                                                    |
| 4009140                | A security vulnerability is found in lower version of Tomcat.                                                                                                    |
| 4009303                | VxUpdate EEB for NB 8.1.2 required for Java vulnerability.                                                                                                    |
| 4009313                | Oracle backups are causing service restarts.                                                                                                    |
| 4009598                | Policies taking too long to load from Laptop Java Console. Removed dependency of Oracle Instances loading on Policy loading.                                                                           |
| 4009785                | Amazon cloud snapshot replica retention is not honored when it is different from the primary snapshot retention.                                                                                       |
| 4009877, version 3, 2, | bpjobd optimization, and debugging, for update flush during JOBALL processing.                                                                                                    |
| 4009899                | Fixes clustered vs. standalone ESXi hierarchy display for manual selection of VMware VMs.                                                                                                    |
| 4010158                | Throttling functionality for classic cloud is not working properly.                                                                                                    |
| 4010272                | When users duplicate an image from AdvanceDisk or other non-MSDP storage to Cloud Catalyst, no IM and TIR of images are created. Therefore, images in cloud storage cannot be listed by image sharing. |
| 4010300                | Microsoft is using '*.avs.azure.com' for domain name, which NetBackup does not support.                                                                                                    |
| 4010336                | Amazon cloud snapshot replica retention is not honored when it is different from the primary snapshot retention.                                                                                       |
| 4010434                | Fixes issue in certmapinfo.json file corruption with '\u0000?' character and wrong/unrelated master server name entries in 'serverAltNames' field of certmapinfo.jason file.                           |
| 4010448                | Microsoft is using '*.avs.azure.com' for domain name, which NetBackup does not support.                                                                                                    |
| 4010585                | Fixes Netbackup FETB licensing metering issue for multistream backups.                                                                                                    |
| 4010741                | After upgrading the NetBackup master server to 8.3, BMR backup jobs may report failure.                                                                                                    |

Previous EEBs now resolved in NetBackup 9.0 (continued) Table 4-1

| Etrack Number      | EEB Description                                                                                                    |
|--------------------|----------------------------------------------------------------------------------------------------|
| 4010780            | Proxy restores are failing when multiple users on a single machine are doing proxy backups.                                                                                                |
| 4011035            | A functionality exception occurs for BMR supporting a restore when the client is using two different networks to connect to master and media servers                                       |
| 4011100            | CPU usage of spoold process always keeps 50%.                                                                                                    |
| 4011555            | NetBackup web management console will not start after Java update to JRE 1.8.0_261                                                                                                    |
| 4011735            | A restore of images in parallel (MPX) that have the same backup ID (share the same 'backup time') may run into severe performance degradation.                                             |
| 4011823            | DFSR backup takes an excessive amount of time in preprocessing.                                                                                                    |
| 4011860            | Mapping volumes fails if ESP is set to anything other than the first partition.                                                                                                    |
| 4012066, version 1 | EEB to solve conflict of netbackup.war                                                                                                    |
| 4012128            | 8.2 OpsCenter is inaccessible after updating to JRE version 1.8.0_261 from JRE version 1.8.0_251.                                                                                          |
| 4012263            | Fix clustered vs. standalone ESXi hierarchy display for manual selection of VMware VMs                                                                                                    |
| 4012414            | AIR imports fail after upgrade to NetBackup 8.3. Date and other fields appear to be missing from the IM fragments in the OST plugin logs.                                                  |
| 4012433, version 1 | Large bpdbm logs and higher CPU utilization on master. Lots of 'database is locked' message in logs.                                                                                       |
| 4012437            | Queries on SQL backups generate unsuccessful attempts to connect with the wrong user.                                                                                                    |
| 4012473            | NetBackup web management console will not start after Java update to JRE 1.8.0_261.                                                                                                    |
| 4012475            | NetBackup web management console will not start after Java update to JRE 1.8.0_261.                                                                                                    |
| 4012550            | When NAS-Data-Protection policy is in use, NBDeployUtil fails to generate the usage reports for traditional licensing. This applies to the manual mode and scheduled mode of NBDeployUtil. |
| 4012619, version 1 | EEB bundle to upgrade tomcat and resolve login error code.                                                                                                    |
| 4012682            | After upgrading to NetBackup 8.3, NetBackup is unable to load the OST plugin.                                                                                                    |
| 4012875            | Cumulative EEB to solve the conflict of netbackup.war while upgrading the Tomcat.                                                                                                    |
| 4013200, version 1 | EEB bundle to upgrade tomcat and solve NDMP manual backup issue                                                                                                    |
| 4013363, version 1 | Fix clustered vs. standalone ESXi hierarchy display for manual selection of VMware VMs (for use with Windows Gold EEB)                                                                     |

Table 4-1 Previous EEBs now resolved in NetBackup 9.0 (continued)

| Etrack Number      | EEB Description                                                                                                    |
|--------------------|----------------------------------------------------------------------------------------------------|
| 4013559            | Nbdeployutil may fail to generate usage reports for traditional licensing. When 'NAS-Data-Protection' policy is in use, Nbdeployutil would fail to generate the usage reports for traditional licensing.       |
| 4013577            | Unable to access OpsCenter console after upgrading JRE version to 1.8.0_261.                                                                                                    |
| 4013761            | Problem updating remote Java console to latest JRE 1.8.0_261.                                                                                                    |
| 4013820            | JVM crashes after updating the remote java console to the latest JRE 1.8.0_261.                                                                                                    |
| 4013835            | RHV 4.4 support in 8.3                                                                                                    |
| 4015176            | Java Upgrade causes NetBackup Administration Console (GUI Console) to crash after providing credentials                                                                                                    |
| 4015443            | nbjm experienced a core dump issue from segfault.                                                                                                    |
| 4016087            | RHV 4.4 support in 8.3.0.1                                                                                                    |
| 4016679, version 1 | Cumulative EEB to fix the API issue along with fixes for tomcat upgrade issue                                                                                                    |
| 4016984            | Security scanners detecting HSTS not being configured.                                                                                                    |
| 4017171            | Filesystem backups fail with status code 233 intermittently.                                                                                                    |
| 4017319            | Resolves security vulnerabilities for several Python modules.                                                                                                    |
| 4017722            | Security scanners detecting HSTS not being configured. This change enables HSTS for NetBackup web services.                                                                                                    |
| 4017927            | 8.2 Gold EEB V4 doesn't contain the latest code for NBNioEndpoint.java related to Tomcat upgrade, which was causing the issue while restarting the webservices for those who installed Tomcat 8.5.50 and above |
| 4018857            | Security scanners detecting HSTS not being configured. This change enables HSTS for NetBackup web services.                                                                                                    |
| 4019187            | Security scanners detecting HSTS not being configured. This change enables HSTS for NetBackup web services.                                                                                                    |

# Other known issues resolved in NetBackup 9.0

This topic contains a list of some of the known issues that were fixed and included in the NetBackup 9.0 release.

Etrack Incident: 4000964

- Associated Primary Etrack: 3998149
- Associated Service Request Etrack(s): 3998148
- Description:

When attempting to move EMM DB files with the nbdb move command, the lock file vxdbms conf.lock was not moved.

#### Etrack Incident: 4003802

- Associated Primary Etrack: 4003707
- Associated Service Request Etrack(s): 4003706
- Description:

A MySQL backup left .sqlx dump files in the filesystem after the backup failed.

#### Etrack Incident: 4006230

- Associated Primary Etrack: 4005112
- Associated Service Request Etrack(s): 4005111
- Description:

A NetBackup Administration Console pop-up window on login states: "6006: Unable to Connect To Server".

## Etrack Incident: 4006381

- Associated Primary Etrack: N/A
- Associated Service Request Etrack(s): N/A
- Description:

A few disk remains offline after the Bare Metal Restore (BMR) Windows recovery completed successfully.

#### Etrack Incident: 4006549

- Associated Primary Etrack: 4004511
- Associated Service Request Etrack(s): 4004510
- Description:

Unable to segregate the DB name information from command output of nbmariadb -o query on the MariaDB database.

#### Etrack Incident: 4006777

- Associated Primary Etrack: 4006221
- Associated Service Request Etrack(s): 4006220
- Description:

After installation of Cloud Catalyst EEB bundle, new checks found duplicate inodes.

#### Etrack Incident: 4006827

- Associated Primary Etrack: 4006110
- Associated Service Request Etrack(s): 4006109
- Description:

FT media server failed to start nbftsrvr and nbfdrv64 processes after upgrade from NetBackup 8.0 to 8.1.2 (SUSE Linux).

#### Etrack Incident: 4007463

- Associated Primary Etrack: 4004748
- Associated Service Request Etrack(s): 4004747
- Description:

One drive of a VM was not displayed when browsing for individual files.

#### Etrack Incident: 4008054

- Associated Primary Etrack: 4006514
- Associated Service Request Etrack(s): 4006513
- Description:

An NetBackp Windows DLL file log4net.dll contained a vulnerability.

#### Etrack Incident: 4008688

- Associated Primary Etrack: N/A
- Associated Service Request Etrack(s): N/A
- Description:

An OpenStack core dump was caused when an instance to be backed up was in a BUILD state.

#### Etrack Incident: 4008731

- Associated Primary Etrack: 4008600
- Associated Service Request Etrack(s): 4008599
- Description:

Some jobs failed to backup to MSDP with status code 84 after a NetBackup appliance upgrade from 3.0 to 3.1.2.

#### Etrack Incident: 4008750

Associated Primary Etrack: 4007682

- Associated Service Request Etrack(s): 4007681
- Description:

filedel did not work properly for the MD5 algorithm.

#### Etrack Incident: 4009184

- Associated Primary Etrack: 3994887
- Associated Service Request Etrack(s): 3994886
- Description:

Bpexpdate reported a status 0 when it fails to expire an image.

#### Etrack Incident: 4009482

- Associated Primary Etrack: N/A
- Associated Service Request Etrack(s): N/A
- Description:

Catalog backup exited with partial success when there were non-existing users in the exported DR package.

#### Etrack Incident: 4010215

- Associated Primary Etrack: N/A
- Associated Service Request Etrack(s): N/A
- Description:

NetBackup was unable to assign certificates for clients with hostnames longer than 64 characters.

#### Etrack Incident: 4010759

- Associated Primary Etrack: N/A
- Associated Service Request Etrack(s): N/A
- Description:

Guava version in NBWSS differed from the one being used in web services.

#### Etrack Incident: 4010881

- Associated Primary Etrack: N/A
- Associated Service Request Etrack(s): N/A
- Description:

OData server core version was not the latest version.

#### Etrack Incident: 4011566

Associated Primary Etrack: 4010951

- Associated Service Request Etrack(s): 4010950
- Description:

A CloudPoint upgrade or new installation failed if IPv6 is disable on the CloudPoint server.

#### Etrack Incident: 4011750

- Associated Primary Etrack: N/A
- Associated Service Request Etrack(s): N/A
- Description:

nbcert and nbwebservice logs contained irrelevant information about ECA even when ECA was not configured. Also, secure inbound connections appeared in the Peer Host Validation report.

#### Etrack Incident: 4011755

- Associated Primary Etrack: N/A
- Associated Service Request Etrack(s): N/A
- Description:

Secure inbound connections appeared in the Peer Host Validation report.

#### Etrack Incident: 4012234

- Associated Primary Etrack: N/A
- Associated Service Request Etrack(s): N/A
- Description:

niversal Share BYO configuration failed if IPv6 was disabled.

#### Etrack Incident: 4014231

- Associated Primary Etrack: N/A
- Associated Service Request Etrack(s): N/A
- Description:

When the operating system restarted on a media server, spoold would hang because it started before spad had not started.

#### Etrack Incident: 4014342

- Associated Primary Etrack: N/A
- Associated Service Request Etrack(s): N/A
- Description:

APTARE reports displayed the Provider Generated ID instead of a user-friendly display name.

#### Etrack Incident: 4015147

- Associated Primary Etrack: N/A
- Associated Service Request Etrack(s): N/A
- Description:

Many problems detected during SLP processing were logged only in the nbstserv log.

#### Etrack Incident: 4016079

- Associated Primary Etrack: N/A
- Associated Service Request Etrack(s): N/A
- Description:

The inactivate SLP message was logged in the log file but did not appear in Problems report.

#### Etrack Incident: 4017970

- Associated Primary Etrack: 4017322
- Associated Service Request Etrack(s): 4017321
- Description:

A Spring vulnerability was reported on a media server.

#### Etrack Incident: 4017985

- Associated Primary Etrack: 4017322
- Associated Service Request Etrack(s): 4017321
- Description:

A Spring vulnerability was reported on a media server.

#### Etrack Incident: 4018080

- Associated Primary Etrack: N/A
- Associated Service Request Etrack(s): N/A
- Description:

After a WORM backup with checkpoints enabled, a retry for an HDR image did not have WORM attributes enabled.

#### Etrack Incident: 4018375

- Associated Primary Etrack: N/A
- Associated Service Request Etrack(s): N/A
- Description:

The NetBackup web UI could not create a disk pool with more than one volume because the web UI did not support multiple disk volumes for the specified storage category.

#### Etrack Incident: 4018382

- Associated Primary Etrack: 4017387
- Associated Service Request Etrack(s): 4017386
- Description:

Appliance media server upgrades failed if the vm. conf file was present.

#### Etrack Incident: 4019071

- Associated Primary Etrack: N/A
- Associated Service Request Etrack(s): N/A
- Description:

Upgrades to NetBackup 8.3 reverted custom tuning parameters to default values in OpsCenterServerService.xml and OpsCenterGUIService.xml files.

Appendix A

# About SORT for NetBackup Users

This appendix includes the following topics:

- About Veritas Services and Operations Readiness Tools
- Recommended SORT procedures for new installations
- Recommended SORT procedures for upgrades

# About Veritas Services and Operations Readiness Tools

Veritas Services and Operations Readiness Tools (SORT) is a robust set of standalone and web-based tools that support Veritas enterprise products. For NetBackup, SORT provides the ability to collect, analyze, and report on host configurations across UNIX/Linux or Windows environments. This data is invaluable when you want to assess if your systems are ready for an initial NetBackup installation or for an upgrade.

Access SORT from the following webpage:

https://sort.veritas.com/netbackup

Once you get to the SORT page, more information is available as follows:

#### Installation and Upgrade Checklist

Use this tool to create a checklist to see if your system is ready for a NetBackup installation or an upgrade. This report contains all the software and the hardware compatibility information specific to the information provided. The report also includes product installation or upgrade instructions, as well as links to other references.

#### Hot fix and EEB Release Auditor

Use this tool to find out whether a release that you plan to install contains the hot fixes that you need.

#### Custom Reports

Use this tool to get recommendations for your system and Veritas enterprise products.

#### **NetBackup Future Platform and Feature Plans**

Use this tool to get information about what items Veritas intends to replace with newer and improved functionality. The tool also provides insight about what items Veritas intends to discontinue without replacement. Some of these items include certain NetBackup features, functionality, 3rd-party product integration, Veritas product integration, applications, databases, and the OS platforms.

Help for the SORT tools is available. Click **Help** in the upper right corner of the SORT home page. You have the option to:

- Page through the contents of the help similar to a book
- Look for topics in the index
- Search the help with the search option

## Recommended SORT procedures for new installations

Veritas recommends new NetBackup users perform the three procedures that are listed for an initial introduction to SORT. The tool has many other features and functions, but these serve as a good introduction to SORT. In addition, the procedures provide a helpful base of knowledge for other SORT functionality.

Table A-1

| Procedure                                    | Details                                                                             |
|----------------------------------------------|-------------------------------------------------------------------------------------|
| Create a Veritas Account on the SORT webpage | See "To create a Veritas Account on the SORT page" on page 50.                      |
| Create generic installation reports          | See "To create a generic installation checklist" on page 50.                        |
| Create system-specific installation reports  | See "To create a system-specific installation report for Windows" on page 51.       |
|                                              | See "To create a system-specific installation report for UNIX or Linux" on page 52. |

#### To create a Veritas Account on the SORT page

1 In your web browser, navigate to:

https://sort.veritas.com/netbackup

2 In the upper right corner, click **Login**, then click **Register now**.

3 Enter the requested login and contact information:

Email address Enter and verify your email address

Password Enter and verify your password

First name Enter your first name

Last name Enter your last name

Company name Enter your company name

Country Enter your country

Preferred language Select your preferred language

CAPTCHA text Enter the displayed CAPTCHA text. If necessary, refresh the

image.

Click Submit.

When you receive your login information, you can log into SORT and begin uploading your customized information.

### To create a generic installation checklist

In your web browser, navigate to:

https://sort.veritas.com/netbackup

2 Find and select the **Installation and Upgrade Checklist** widget.

#### 3 Specify the requested information

**Product** Select the appropriate product from the drop-down menu. For NetBackup select NetBackup Enterprise Server or NetBackup Server. Select the correct version of NetBackup. The most current Product version you are installing or version is always shown at the top of the list. upgraded to Platform Select the operating system that corresponds to the checklist you want generated. Processor Select the correct processor type for your checklist. For new installations, do not make any selections. For Product version you are upgrading from upgrades, you can select the currently installed version of (optional) NetBackup.

#### Click Generate Checklist.

A checklist corresponding to your choices is created. You can modify your selections from this screen, and click Generate Checklist to create a new checklist.

You can save the resulting information as a PDF. Numerous options are available for NetBackup and many of them are covered in the generated checklist. Please spend time reviewing each section to determine if it applies to your environment.

#### To create a system-specific installation report for Windows

Go to the SORT website:

https://sort.veritas.com/netbackup

- 2 In the Installation and Upgrade section, select Installation and Upgrade custom reports by SORT data collectors.
- Select the **Data Collectors** tab
- 4 Select the radio button for Graphical user interface and download the correct data collector for your platform.
  - The data collector is OS-specific. To collect information about Windows computers, you need the Windows data collector. To collect information about UNIX computers, you need the UNIX data collector.
- 5 Launch the data collector after it finishes downloading.

- On the **Welcome** screen, select **NetBackup** from the product family section and click Next.
- On the **System Selection** screen, add all computers you want analyzed. Click Browse to see a list of computers you can add to the analysis. Veritas recommends starting the tool with an administrator or a root account.
- 8 When all systems are selected, review the **System names** section and click Next.
- In the Validation Options screen, under Validation options, select the version to which you plan to upgrade.
- 10 Click Next to continue
- 11 The utility performs the requested checks and displays the results. You can upload the report to My SORT, print the results, or save them. Veritas recommends that you upload the results to the My SORT website for ease of centralized analysis. Click **Upload** and enter your My SORT login information to upload the data to My SORT.
- **12** When you are finished, click **Finish** to close the utility.

#### To create a system-specific installation report for UNIX or Linux

Go to the SORT website:

https://sort.veritas.com/netbackup

- 2 In the Installation and Upgrade section, select Installation and Upgrade custom reports by SORT data collectors.
- 3 Select the **Data Collector** tab.
- 4 Download the appropriate data collector for your platform.
  - The data collector is OS-specific. To collect information about Windows computers, you need the Windows data collector. To collect information about UNIX computers, you need the UNIX data collector.
- 5 Change to directory that contains downloaded utility.
- Run ./sortdc

The utility performs checks to confirm the latest version of the utility is installed. In addition, the utility checks to see it has the latest data. The utility then lists the location of the log file for this session.

- 7 If requested, press **Enter** to continue.
- 8 Select the **NetBackup Family** at the **Main Menu**.

Select Installation/Upgrade report when prompted What task do you want to accomplish?

You can select multiple options by separating your response with commas.

**10** Specify the system or systems you want included in the report.

If you previously ran a report on the specified system, you may be prompted to run the report again. Select **Yes** to re-run the report.

The utility again lists the location of the log files for the session.

The progress of the utility is displayed to the screen.

- 11 Specify **NetBackup** when prompted for the product you want installation or upgrade reports.
- **12** Enter the number that corresponds to the version of NetBackup you want to install.

The utility again lists the location of the log files for the session.

The progress of the utility is displayed to the screen.

- 13 The utility prompts you to upload the report to the SORT website if you want to review the report online. The online report provides more detailed information than the text-based on-system report.
- **14** When your tasks are finished, you can exit the utility. You have the option to provide feedback on the tool, which Veritas uses to make improvements to the tool.

# Recommended SORT procedures for upgrades

Veritas recommends current NetBackup users perform the three procedures that are listed for an initial introduction to SORT. The tool has many other features and functions, but these serve as a good introduction to SORT for users who already use NetBackup. In addition, the procedures provide a helpful base of knowledge for other SORT functionality.

Table A-2

| Procedure                                    | Details                                                        |
|----------------------------------------------|----------------------------------------------------------------|
| Create a Veritas Account on the SORT webpage | See "To create a Veritas Account on the SORT page" on page 50. |

Table A-2 (continued)

| Procedure                                       | Details                                                                             |
|-------------------------------------------------|-------------------------------------------------------------------------------------|
| Create a system-specific upgrade report         | See "To create a system-specific installation report for Windows" on page 51.       |
|                                                 | See "To create a system-specific installation report for UNIX or Linux" on page 52. |
| Review the future platform and feature plans.   | See "To review future platform changes and                                          |
| Review the hot fix and emergency                | feature plans" on page 54.                                                          |
| engineering binary release auditor information. | See "To review hot fix and emergency engineering binary information" on page 54.    |

## To review future platform changes and feature plans

- 1 In your web browser, navigate to: https://sort.veritas.com/netbackup
- 2 Find and select the **NetBackup Future Platform and Feature Plans** widget.
- 3 Select Display Information.
- Review the information provided 4
- Optional sign in to create notification Click Sign in and create notification. 5

### To review hot fix and emergency engineering binary information

- 1 In your web browser, navigate to: https://sort.veritas.com/netbackup
- 2 Find and select the NetBackup Hot Fix and EEB Release Auditor widget.
- 3 Enter the hot fix or emergency engineering binary (EEB) information.
- 4 Click Search.
- 5 The new page shows a table with the following columns:

| Hot fix of EEB<br>Identifier | Shows the hot fix or EEB number that was entered on the previous screen.          |
|------------------------------|-----------------------------------------------------------------------------------|
| Description                  | Displays a description of the problem that is associated with the hot fix or EEB. |
| Resolved in Versions         | Provides the version of NetBackup where this issue is resolved.                   |